Skyrim How To Install Mods With Nexus Mod [Manager](http://docs.manualget.ru/dl.php?q=Skyrim How To Install Mods With Nexus Mod Manager) >[>>>CLICK](http://docs.manualget.ru/dl.php?q=Skyrim How To Install Mods With Nexus Mod Manager) HERE<<<

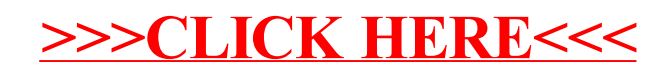